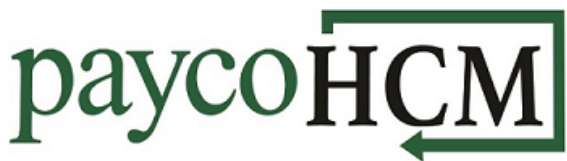

## *PaycoHCM Tips and Tricks: E-Consent and Notification Preferences*

*You know that PaycoHCM makes it easy for you, but did you know that managing pay statements and notifications is easy for your employees too?*

*As you know, different employees have different preferences when it comes to things like pay stubs and notifications. With PaycoHCM, one size does not have to fit all, and the task of managing employee preferences does not have to fall entirely on HR.*

- With *E-Consent* enabled, employees with a net direct deposit can choose whether or not to receive a paper pay statement.
- With *Mailbox* settings enabled, employees can choose whether to receive notifications via email, their HCM mailbox, or both.

## **E-Consent for Pay Statements:**

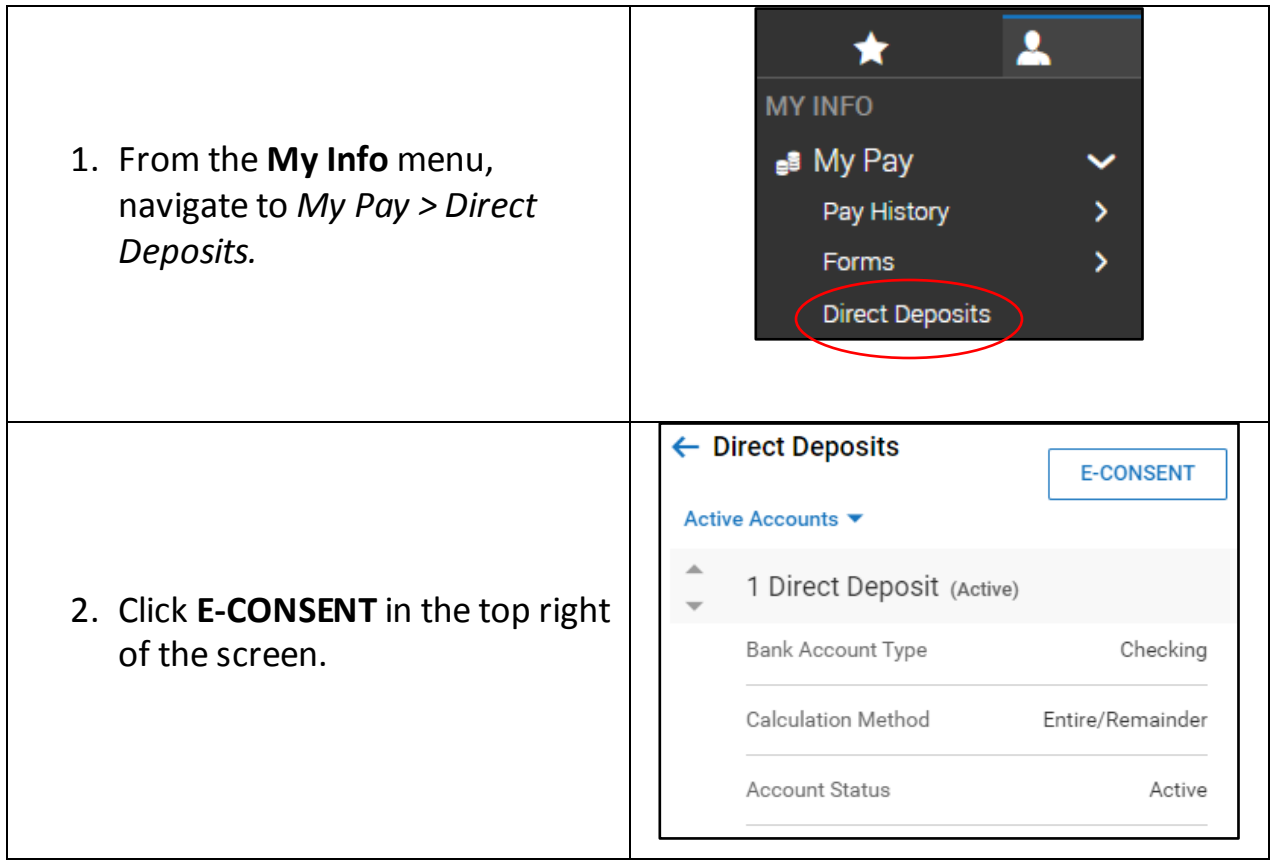

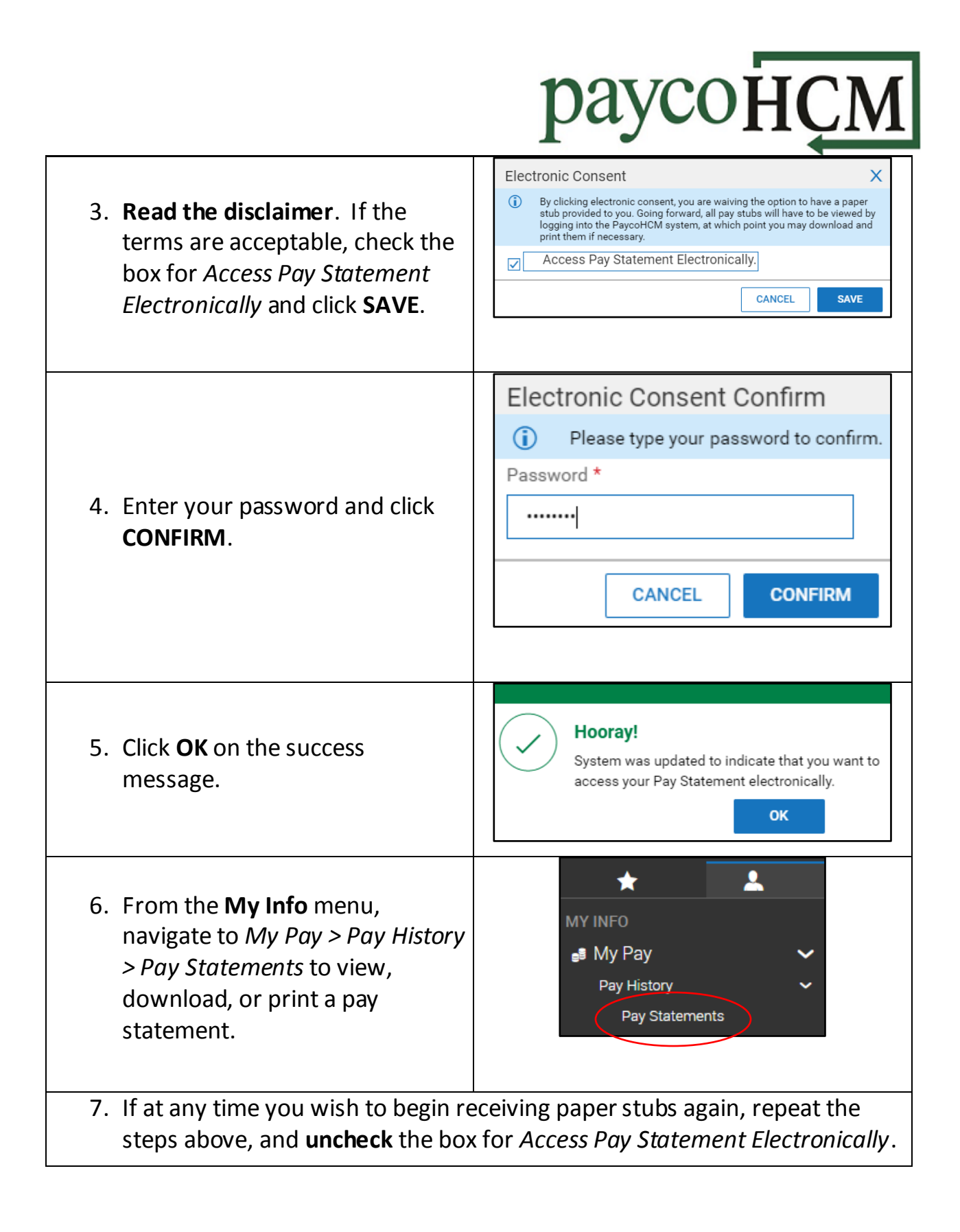

## paycoHCM

## **Notification Preferences:**

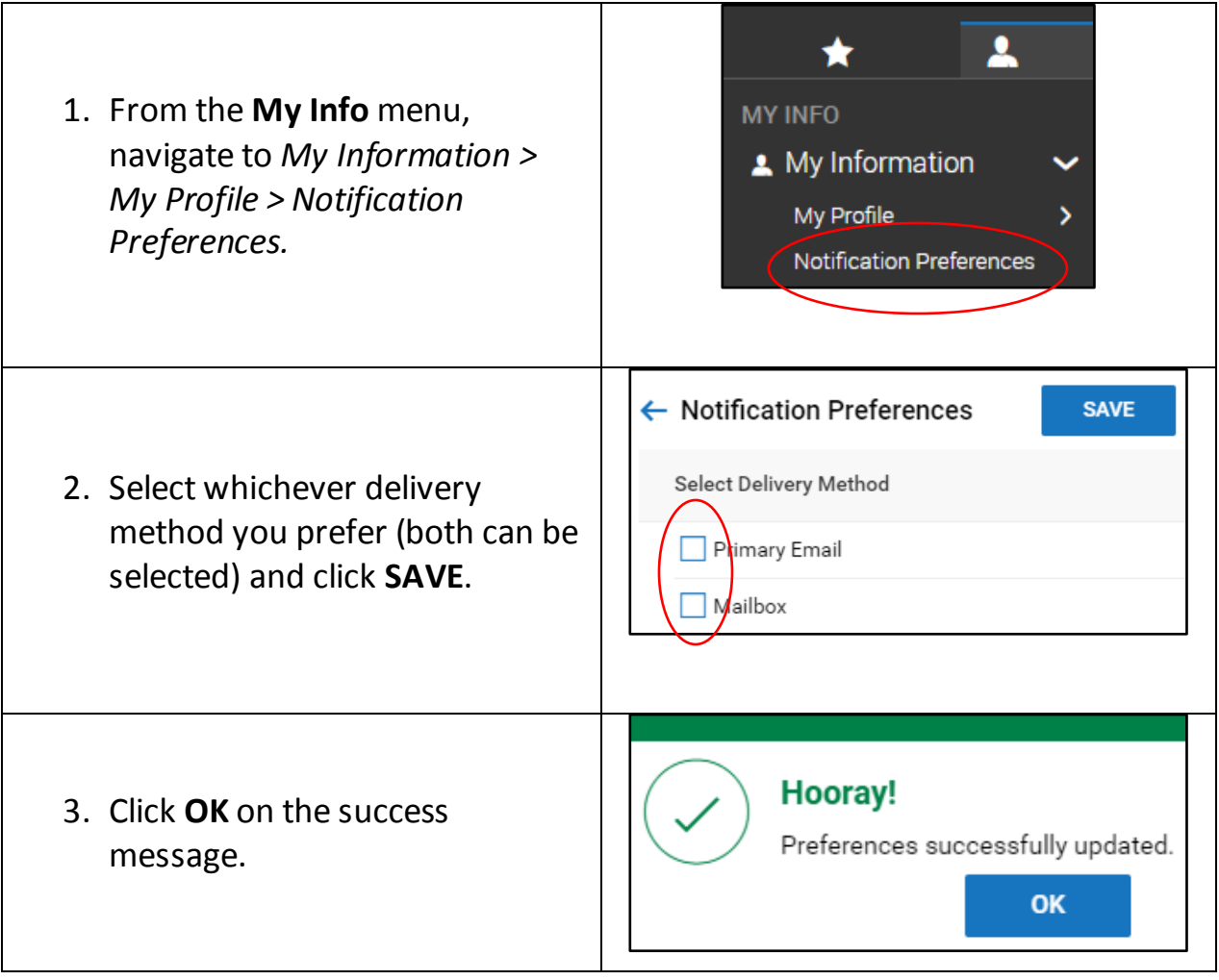